In[165]:= **J = 1.** Out[165]=  $1.$ 

### **Wigner Semicircle Law**

#### **n = 2000**

*In[*!*]:=* **n = 2000** *Out[*!*]=* 2000 *In[*!*]:=* **sigmaJ = Sqrt[ 2 J^2 / n]** *Out[*!*]=* 0.0316228 *In[*!*]:=* **M2000 = Array[a2000, {n, n}]**  $ln[-]$ : Do[m[i,j] = RandomVariate[NormalDistribution[0, sigmaJ]], {i, 1, n}, {j, 1, n}]  $ln[0.20000[i, j] = (m[i, j] + m[j, i]) / 2, {i, 1, n}, {j, 1, n}]$ *In[*!*]:=* **Show[Histogram[Eigenvalues[M2000], Automatic, "PDF"],** Plot[1/(2 Pi J^2) Sqrt[(2 J)^2 - x^2], {x, -2 J, 2 J}, PlotStyle  $\rightarrow$  Red]]  $0.30$  $0.25$  $0.20$  $Out[°] = \begin{bmatrix} 0.15 \end{bmatrix}$  $0.10$ 

### $n = 1000$

 $-2$ 

 $-1$ 

0.05

```
In[8]:= n = 1000
Out[!]= 1000
In[9]:= sigmaJ = Sqrt[ 2 J^2 / n]
Out[!]= 0.0447214
In[10]:= M1000 = Array[a1000, {n, n}]
In[11]= Do[m[i,j] = RandomVariate[NormalDistribution[0, sigmaJ]], {i, 1, n}, {j, 1, n}]
```
 $\mathbf{1}$ 

```
\ln[12] = Do[a1000[i, j] = (m[i, j] + m[j, i]) / 2, {i, 1, n}, {j, 1, n}]
```
 $\mathbf 0$ 

```
In[13]:= Show[Histogram[Eigenvalues[M1000], Automatic, "PDF"],
      Plot[1 / (2 Pi J^2) Sqrt[(2 J) ^2 - x^2], {x, -2 J, 2 J}, PlotStyle → Red]]
```
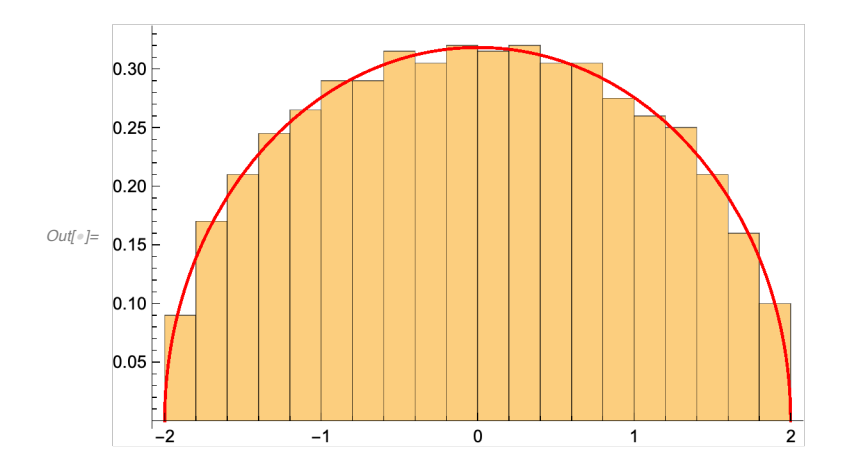

# $n = 100$

```
In[14]:= n = 100
```

```
Out[!]= 100
```

```
In[15]:= sigmaJ = Sqrt[ 2 J^2 / n]
```
*Out[*!*]=* 0.141421

```
In[16]:= M100 = Array[a100, {n, n}]
```

```
\ln[17]: Do[m[i,j] = RandomVariate[NormalDistribution[0, sigmaJ]], {i, 1, n}, {j, 1, n}]
```
 $In[18] = Do[a100[i, j] = (m[i, j] + m[j, i]) / 2, {i, 1, n}, {j, 1, n}]$ 

```
In[19]:= Show[Histogram[Eigenvalues[M100], Automatic, "PDF"],
      Plot[1 / (2 Pi J^2) Sqrt[(2 J) ^2 - x^2], {x, -2 J, 2 J}, PlotStyle → Red]]
    0.30\square
```
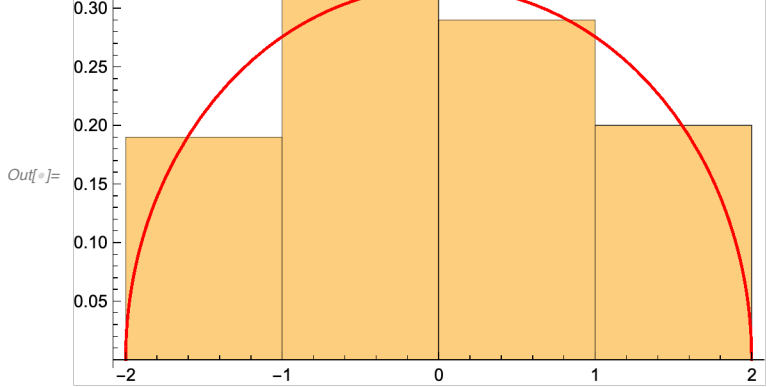

# $n = 10$

In[20]:= **n = 10**

*Out[*!*]=* 10

```
In[21]:= sigmaJ = Sqrt[ 2 J^2 / n]
```

```
Out[!]= 0.447214
```

```
In[22]:= M10 = Array[a10, {n, n}]
```

```
\ln[23] Do[m[i, j] = RandomVariate[NormalDistribution[0, sigmaJ]], {i, 1, n}, {j, 1, n}]
```

```
\ln[24] = Do[a10[i, j] = (m[i, j] + m[j, i]) / 2, {i, 1, n}, {j, 1, n}]
```

```
In[25]:= Show[Histogram[Eigenvalues[M10], Automatic, "PDF"],
      Plot[1 / (2 Pi J^2) Sqrt[(2 J) ^2 - x^2], {x, -2 J, 2 J}, PlotStyle → Red]]
```
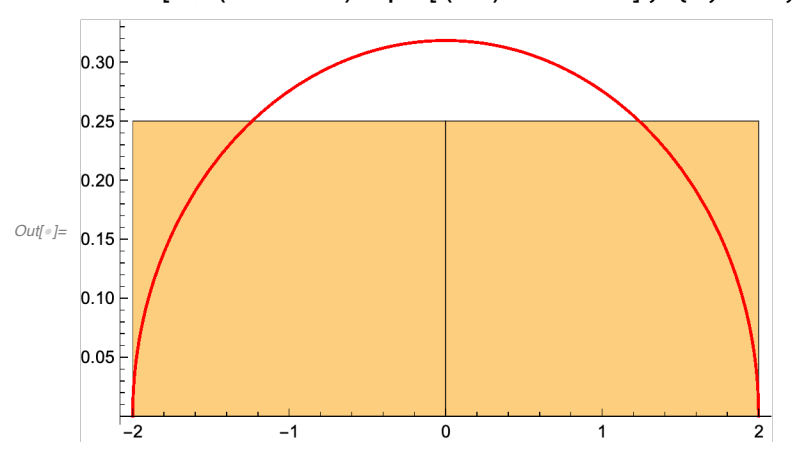

*In[*!*]:=* **Show[Histogram[{Eigenvalues[M100], Eigenvalues[M2000]}, Automatic, "PDF"],** Plot[1 / (2 Pi J^2) Sqrt[(2 J) ^2 - x^2], {x, -2 J, 2 J}, PlotStyle → Red]]

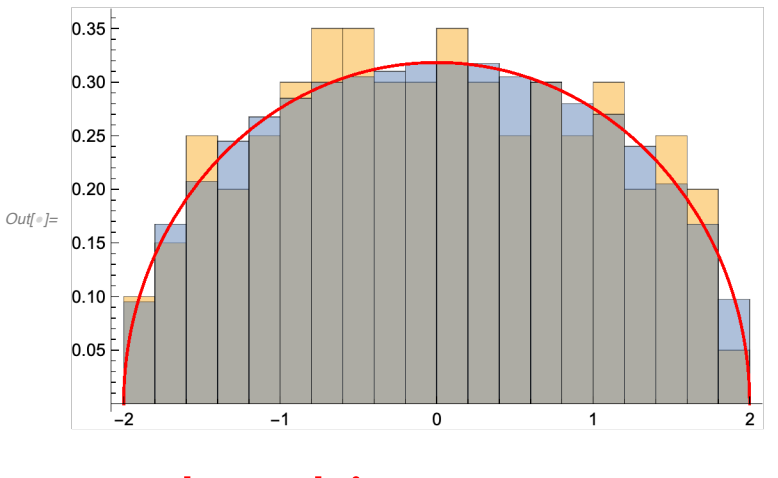

**Level repulsion** 

```
In[!]:= v10 = NumericalSort[Eigenvalues[M10]]
Out[!]= {-1.67036, -0.874687, -0.625707, -0.254182,
      -0.11284, 0.230875, 0.444219, 0.64214, 1.41129, 1.52521}
In[!]:= s10 = Table[v10[[i + 1]] - v10[[i]], {i, 1, 9}]
Out[!]= {0.795673, 0.24898, 0.371525, 0.141342,
      0.343715, 0.213345, 0.19792, 0.769148, 0.113927}
In[!]:= Histogram[s10, Automatic, "PDF"]
    1.5
```
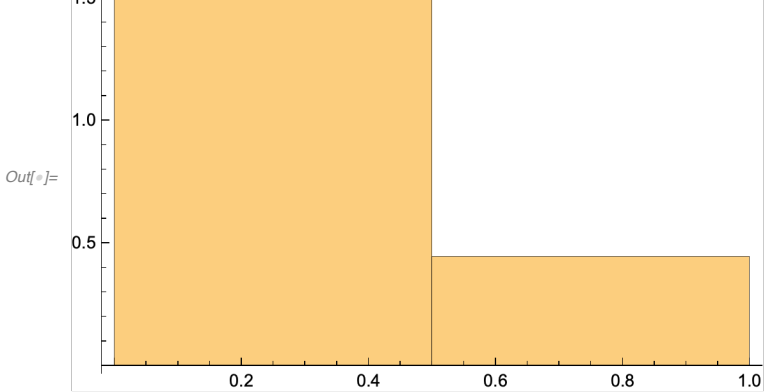

*In[*!*]:=* **v100 = NumericalSort[Eigenvalues[M100]]**

```
In[!]:= s100 = Table[v100[[i + 1]] - v100[[i]], {i, 1, 99}]
```
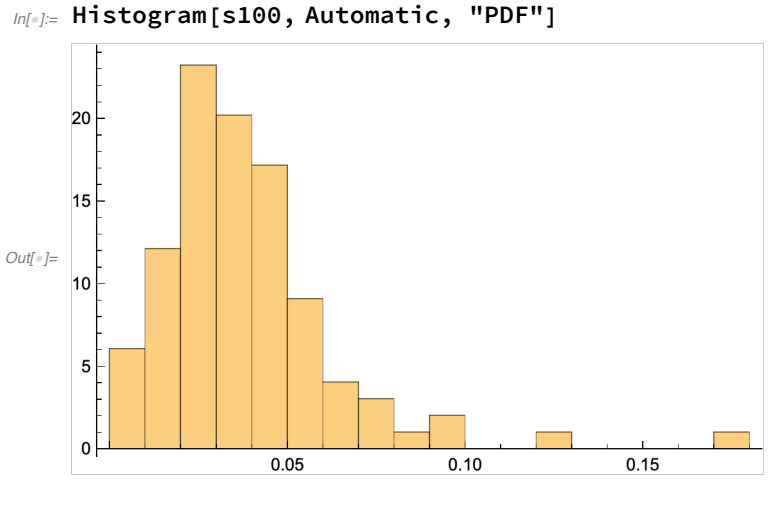

*In[*!*]:=* **v1000 = NumericalSort[Eigenvalues[M1000]]**

*In[*!*]:=* **s1000 = Table[v1000[[i + 1]] - v1000[[i]], {i, 1, 999}]**

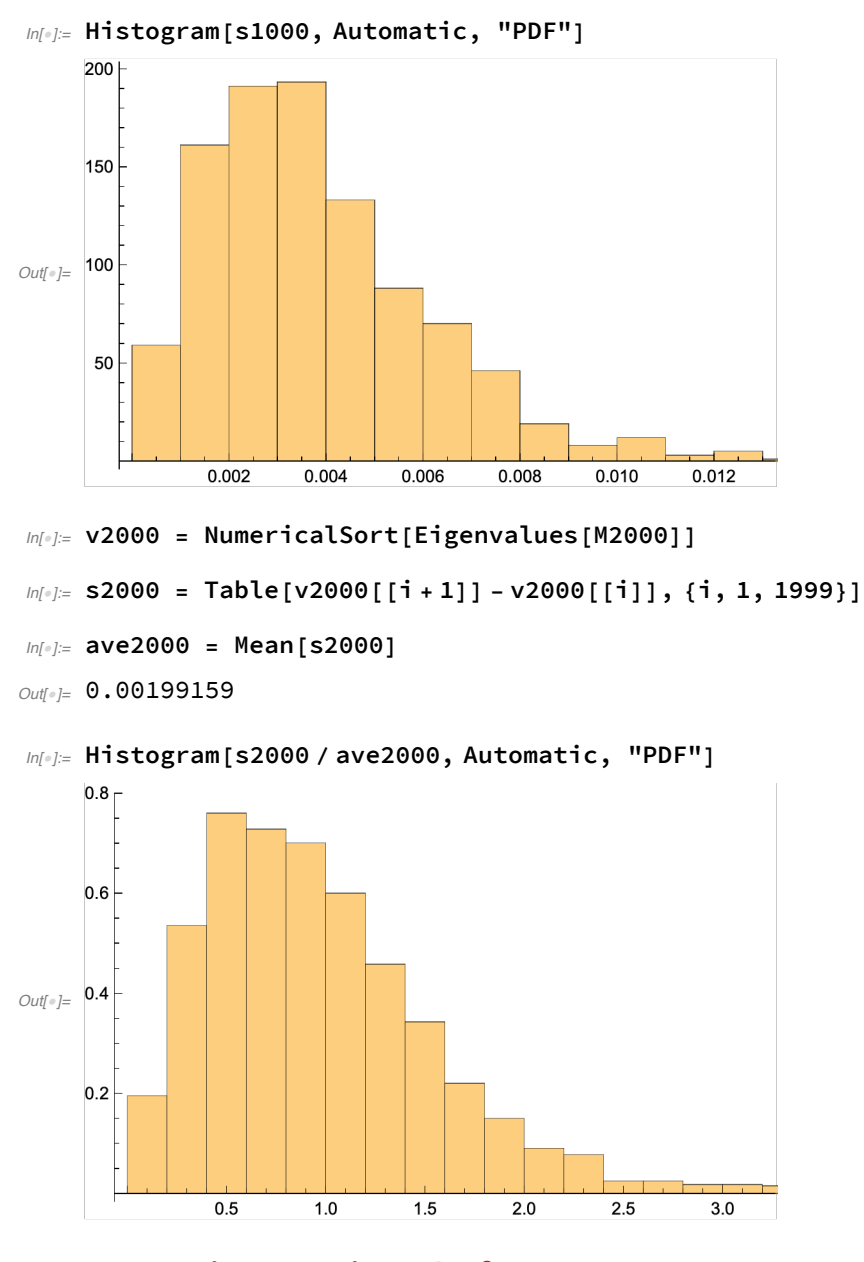

#### **Comparison to Wigner' s form**

*In[*!*]:=* **Show[Histogram[{s2000 / ave2000}, Automatic, "PDF"],** Plot[Pi/2 x E<sup> $\land$ </sup> (-Pix<sup> $\land$ 2/4), {x, 0, 4}, PlotStyle  $\rightarrow$  Red]]</sup>

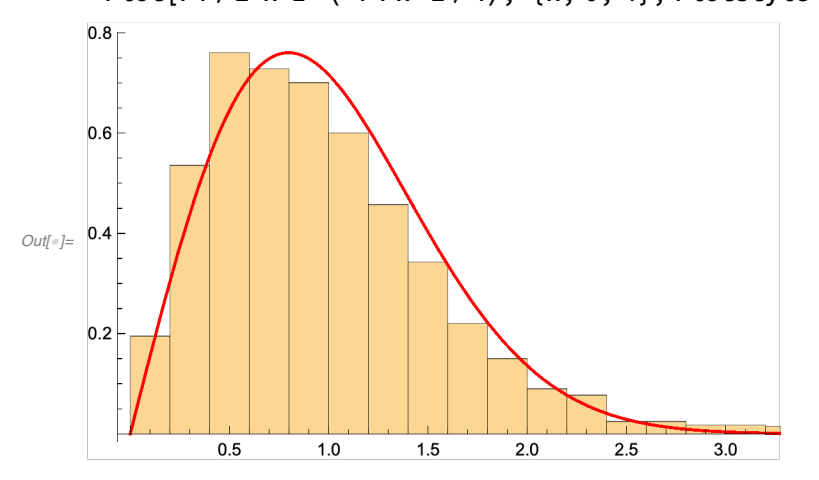

#### **n = 2 and sampling over many matrices**

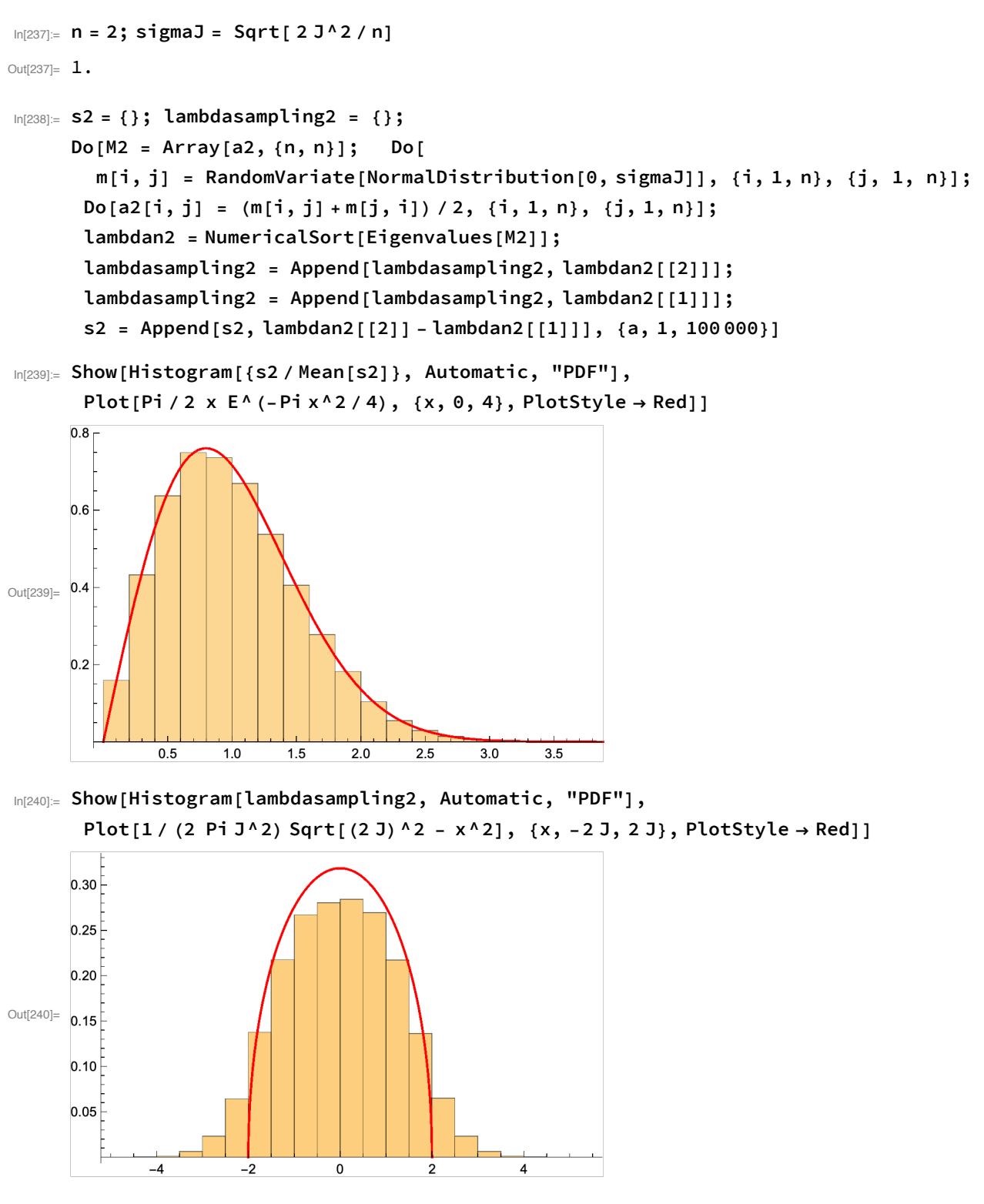

**n = 3 and sampling over many matrices**

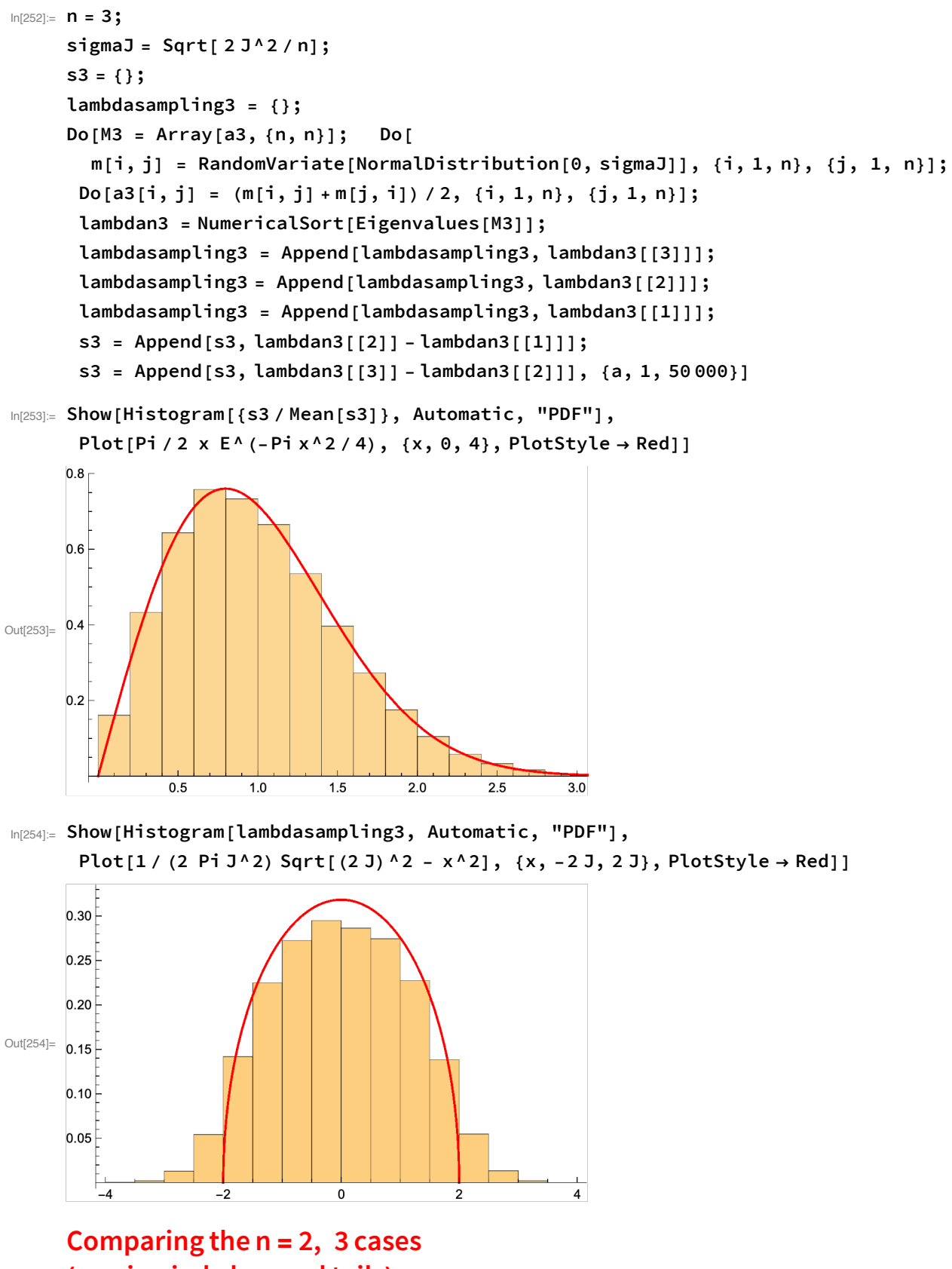

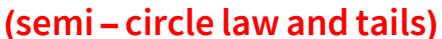

 $-4$ 

 $-3$ 

 $-2$ 

 $-1$ 

 $\mathbf 0$ 

In[255]:= **Show[Histogram[{lambdasampling2, lambdasampling3}, Automatic, "PDF"],** Plot[1 / (2 Pi J^2) Sqrt[(2 J) ^2 - x^2], {x, -2 J, 2 J}, PlotStyle → Red]]

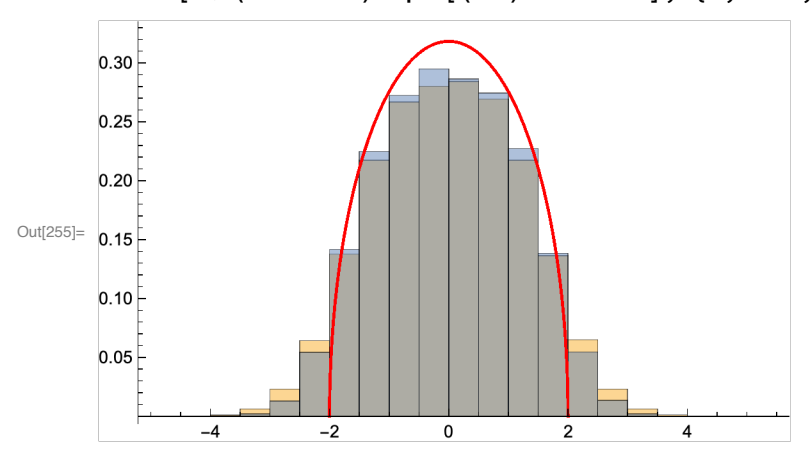

#### **n = 4 and sampling over many matrices**

```
In[232]:= n = 4; sigmaJ = Sqrt[ 2 J^2 / n]
Out[232]= 0.707107
In[233]:= s4 = {};
      lambdasampling4 = {};
      Do[M4 = Array[a4, {n, n}]; Do[
        m[i, j] = RandomVariable[NormalDistribution[0, sigmaJ]], {i, 1, n}, {j, 1, n}];Do[a4[i, j] = (m[i, j] + m[j, i]) / 2, {i, 1, n}, {j, 1, n}];
       lambdan4 = NumericalSort[Eigenvalues[M4]];
       lambdasampling4 = Append[lambdasampling4, lambdan4[[4]]];
       lambdasampling4 = Append[lambdasampling4, lambdan4[[3]]];
       lambdasampling4 = Append[lambdasampling4, lambdan4[[2]]];
       lambdasampling4 = Append[lambdasampling4, lambdan4[[1]]];
       s4 = Append[s4, lambdan4[[2]] - lambdan4[[1]]];
       s4 = Append[s4, lambdan4[[3]] - lambdan4[[2]]];
       s4 = Append[s4, lambdan4[[4]] - lambdan4[[3]]], {a, 1, 10 000}]
In[234]:= Show[Histogram[lambdasampling4, Automatic, "PDF"],
       Plot[1 / (2 Pi J^2) Sqrt[(2 J) ^2 - x^2], {x, -2 J, 2 J}, PlotStyle → Red]]
     0.300.250.20Out[234]= 0.15
      0.100.05
```
3

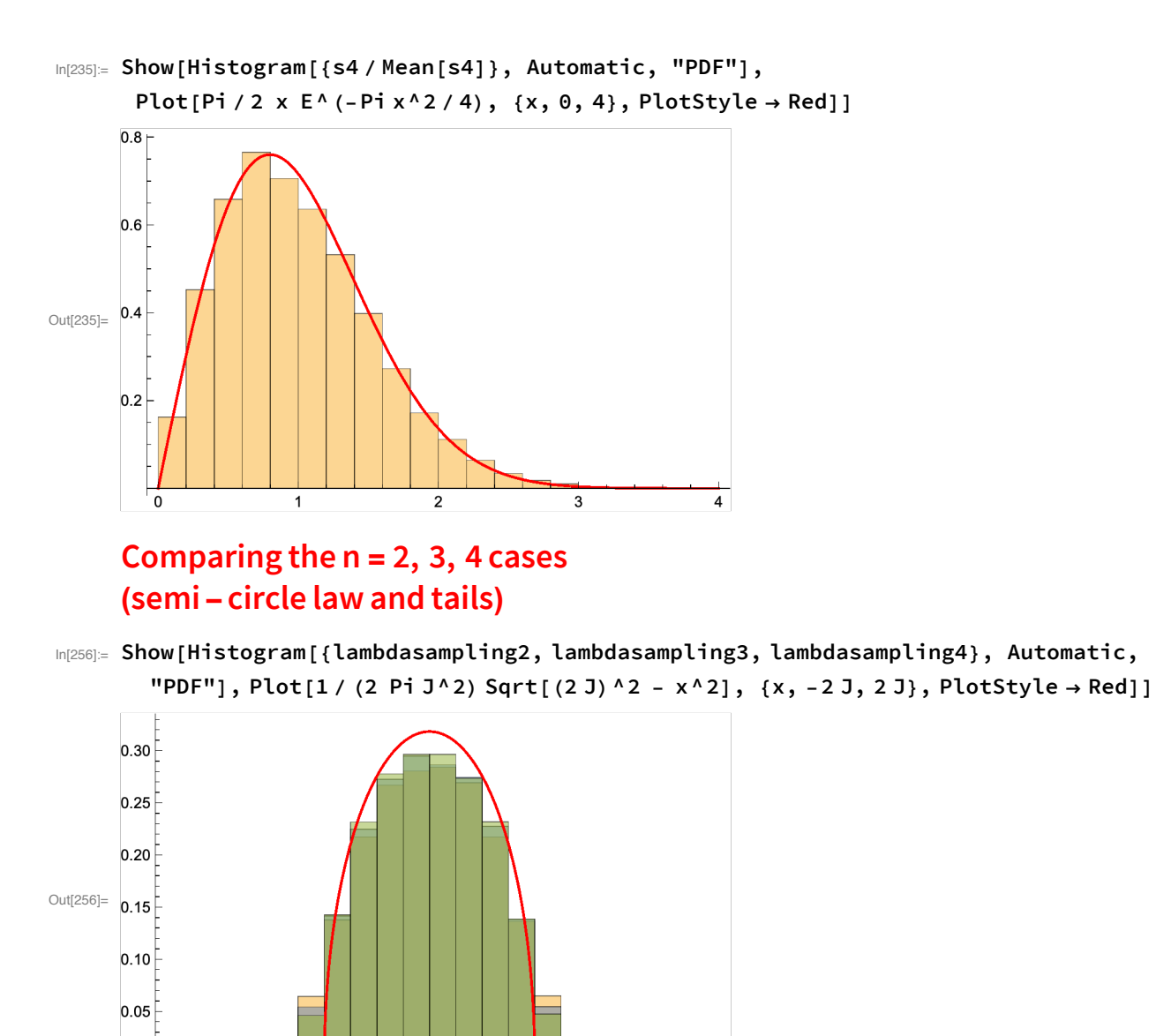

 $-2$  $\mathbf 0$  $\overline{2}$ **n = 5 and sampling over many matrices**

 $\overline{4}$ 

 $-4$ 

```
In[243]:= n = 5;
     sigmaJ = Sqrt[ 2 J^2 / n];
     s5 = {};
     lambdasampling5 = {};
     Do[M5 = Array[a5, {n, n}]; Do[
       m[i, j] = RandomVariate[NormalDistribution[0, sigmaJ]], {i, 1, n}, {j, 1, n}];
      Do[a5[i, j] = (m[i, j] + m[j, i]) / 2, {i, 1, n}, {j, 1, n}];
      lambdan5 = NumericalSort[Eigenvalues[M5]];
      lambdasampling5 = Append[lambdasampling5, lambdan5[[5]]];
      lambdasampling5 = Append[lambdasampling5, lambdan5[[4]]];
      lambdasampling5 = Append[lambdasampling5, lambdan5[[3]]];
      lambdasampling5 = Append[lambdasampling5, lambdan5[[2]]];
      lambdasampling5 = Append[lambdasampling5, lambdan5[[1]]];
      s5 = Append[s5, lambdan5[[2]] - lambdan5[[1]]];
      s5 = Append[s5, lambdan5[[3]] - lambdan5[[2]]];
      s5 = Append[s5, lambdan5[[4]] - lambdan5[[3]]];
      s5 = Append[s5, lambdan5[[5]] - lambdan5[[4]]], {a, 1, 10 000}]
     Comparing the n = 2, 3, 4, 5 cases
     (semi - circle law and tails)
```
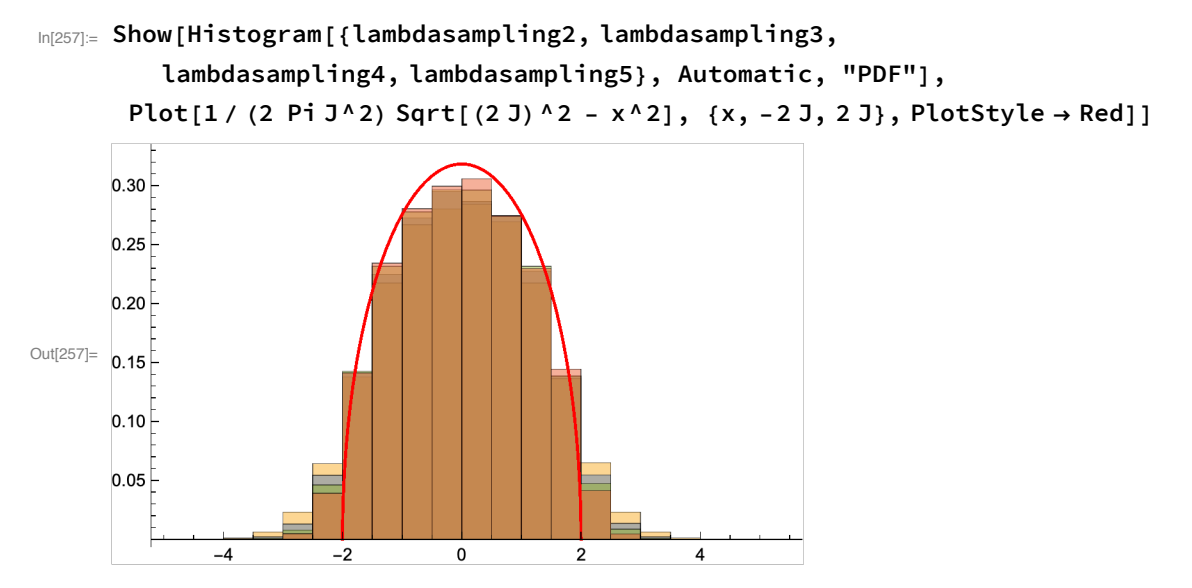

**Sampling over many matrices the maximum eigenvalue**

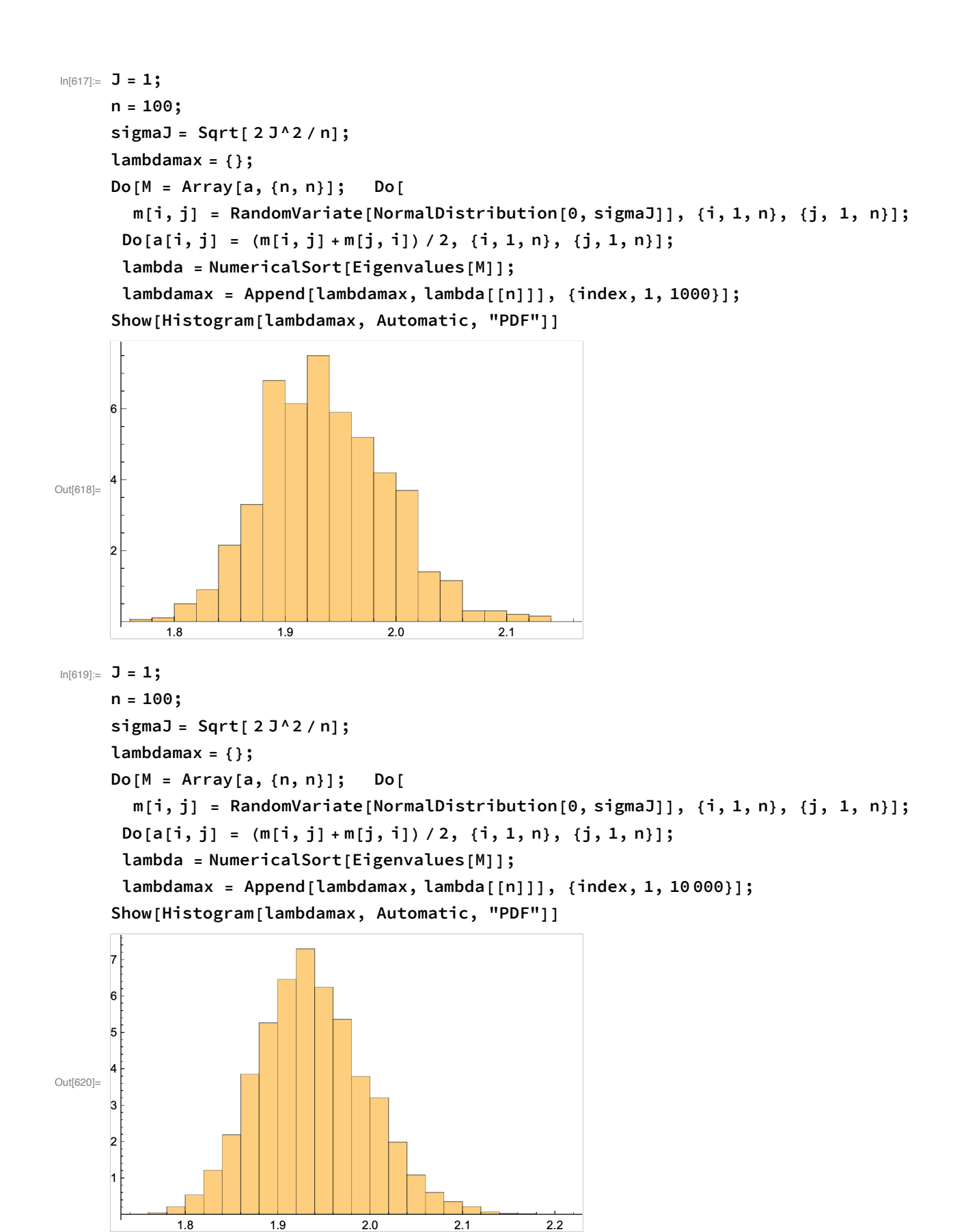

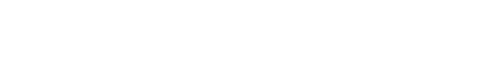

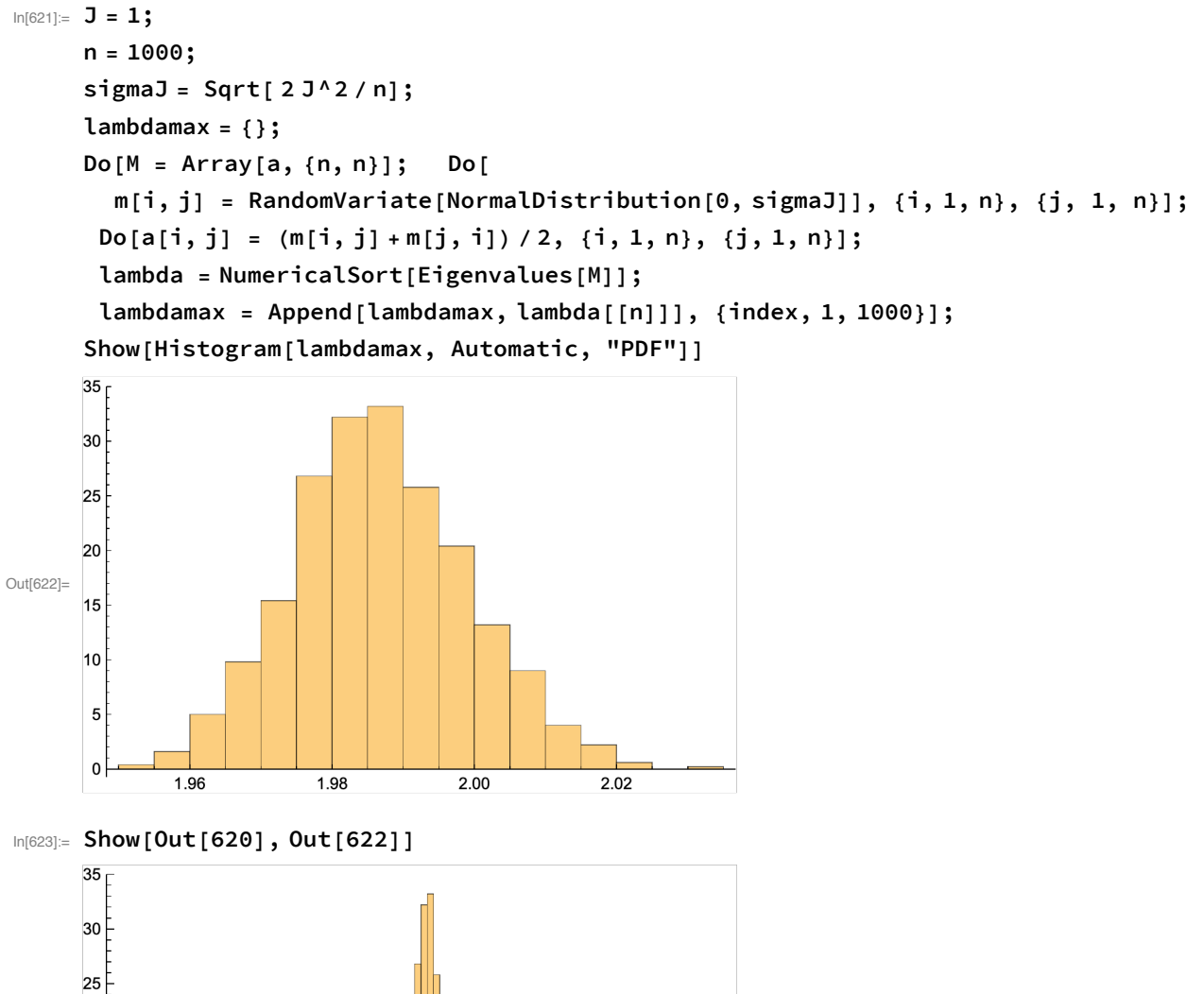

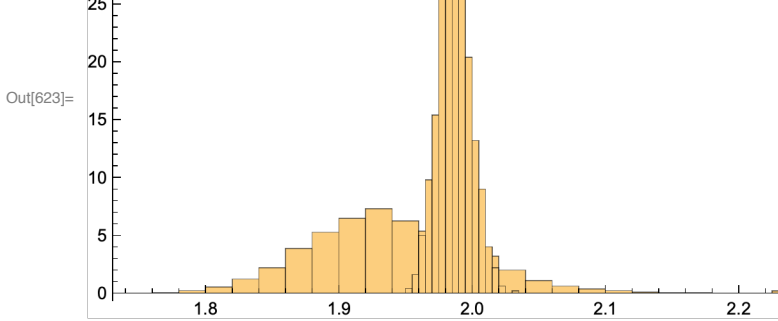